# **Django Reorder Documentation**

*Release 0.2.1*

**Baptiste Mispelon**

September 13, 2016

#### Contents

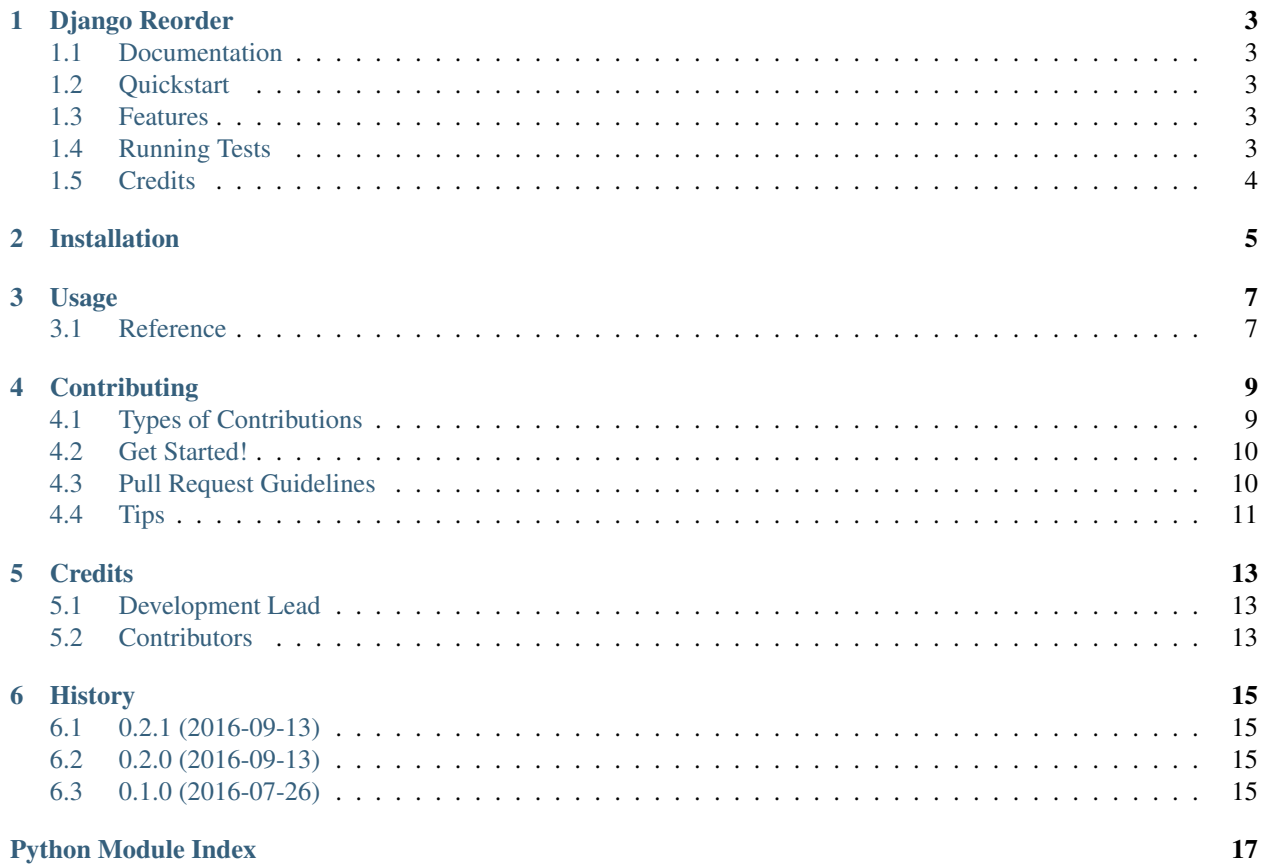

Contents:

### **Django Reorder**

<span id="page-6-0"></span>A project that helps sorting querysets in a specific order

### <span id="page-6-1"></span>**1.1 Documentation**

The full documentation is at [https://django-reorder.readthedocs.org.](https://django-reorder.readthedocs.org)

### <span id="page-6-2"></span>**1.2 Quickstart**

Install Django Reorder:

```
pip install django-reorder
```
Then use it in a project:

**from django\_reorder.reorder import** reorder

Tshirt.objects.order\_by(reorder(size=['S', 'M', 'L']))

Some more detailed examples can be foind on the [Usage](#page-10-0) page.

### <span id="page-6-3"></span>**1.3 Features**

- Can be used in order\_by() and in annotate() calls.
- Works across relationships.
- Lets you control the sorting order of NULL values explicitly (otherwise it can vary across databases).

### <span id="page-6-4"></span>**1.4 Running Tests**

Does the code actually work?

```
source <YOURVIRTUALENV>/bin/activate
(myenv) $ pip install -r requirements_test.txt
(myenv) $ python runtests.py
```
# <span id="page-7-0"></span>**1.5 Credits**

Tools used in rendering this package:

- [Cookiecutter](https://github.com/audreyr/cookiecutter)
- [cookiecutter-djangopackage](https://github.com/pydanny/cookiecutter-djangopackage)

# **Installation**

<span id="page-8-0"></span>At the command line:

\$ pip install django-reorder

### **Usage**

<span id="page-10-2"></span><span id="page-10-0"></span>To use Django Reorder in a project:

```
from django_reorder.reorder import reorder
```
Consider the following model:

```
SIZES = [
   ('XXS', 'XX-Small'),
    ('XS', 'X-Small'),
    ('S', 'Small'),
    ('M', 'Medium'),
    ('L', 'Large'),
    ('XL', 'X-Large'),
    ('XXL', 'XX-Large'),
]
class Tshirt(models.Model):
   name = models.CharField(max_length=100)
   size = models.CharField(max_length=5, choices=SIZES)
    def __str__(self):
        return self.name
```
If you try to do something like Tshirt.objects.order\_by('size'), then you get alphabetical sorting on the size (L, M, S, XL, XS, XXL, XXS) which is probably not what you want.

With django-reorder, you can do:

Tshirt.objects.order\_by(reorder(size=['XXS', 'XS', 'S', 'M', 'L', 'XL', 'XXL']))

And your tshirts will be sorted by their size.

### <span id="page-10-1"></span>**3.1 Reference**

django\_reorder.reorder.**reorder**(*<fieldname>=<new order>*, *\_default=AFTER*, *\_reverse=False*)

This function generates a query expression (suitable for passing directly in order\_by or annotate) that will sort the queryset by the given  $\le$  fieldname> so that rows appear in the order given by  $\le$ new\_order>.

It takes two optional parameters (their names are prefixed by an underscore to prevent clashing with potential field names):

<span id="page-11-0"></span>• default controls whether values that don't appear in  $\langle$ new order> are sorted before or after (the default) those that do. Use the BEFORE and AFTER constants that can be imported from the module.

•\_reverse lets you reverse the sorting.

#### django\_reorder.reorder.**null\_first**(*fieldname*)

This function is a small wrapper around  $reorder()$  and lets you control the sorting order of NULL values for a given field (otherwise your database will decide whether to put NULL values at the beginning or at the end, and different databases do it differently).

It takes a single required argument: the name of the field (as a string) whose NULL values should be sorted first.

class Tshirt(models.Model): ... purchased\_on = models.DateTimeField(blank=True, null=True)

# This will yield all Tshirt objects and those without a purchase date # will be listed first: Tshirt.objects.order\_by(null\_first('purchased\_on'))

# You can also combine null\_first() with other sorting fields. # For example this will sort Tshirt by their purchase date but it will list # T-shirts without a purchase date first: Tshirt.objects.order\_by(null\_first('purchased\_on'), 'purchased\_on')

django\_reorder.reorder.**null\_last**(*fieldname*)

Works exactly like null\_first, except that NULL values are sorted at the end.

### **Contributing**

<span id="page-12-0"></span>Contributions are welcome, and they are greatly appreciated! Every little bit helps, and credit will always be given. You can contribute in many ways:

# <span id="page-12-1"></span>**4.1 Types of Contributions**

#### **4.1.1 Report Bugs**

Report bugs at [https://github.com/bmispelon/django-reorder/issues.](https://github.com/bmispelon/django-reorder/issues)

If you are reporting a bug, please include:

- Your operating system name and version.
- Any details about your local setup that might be helpful in troubleshooting.
- Detailed steps to reproduce the bug.

#### **4.1.2 Fix Bugs**

Look through the GitHub issues for bugs. Anything tagged with "bug" is open to whoever wants to implement it.

#### **4.1.3 Implement Features**

Look through the GitHub issues for features. Anything tagged with "feature" is open to whoever wants to implement it.

#### **4.1.4 Write Documentation**

Django Reorder could always use more documentation, whether as part of the official Django Reorder docs, in docstrings, or even on the web in blog posts, articles, and such.

#### **4.1.5 Submit Feedback**

The best way to send feedback is to file an issue at [https://github.com/bmispelon/django-reorder/issues.](https://github.com/bmispelon/django-reorder/issues)

If you are proposing a feature:

- Explain in detail how it would work.
- Keep the scope as narrow as possible, to make it easier to implement.
- Remember that this is a volunteer-driven project, and that contributions are welcome :)

### <span id="page-13-0"></span>**4.2 Get Started!**

Ready to contribute? Here's how to set up *django-reorder* for local development.

- 1. Fork the *django-reorder* repo on GitHub.
- 2. Clone your fork locally:

\$ git clone git@github.com:your\_name\_here/django-reorder.git

3. Install your local copy into a virtualenv. Assuming you have virtualenvwrapper installed, this is how you set up your fork for local development:

```
$ mkvirtualenv django-reorder
$ cd django-reorder/
$ python setup.py develop
```
4. Create a branch for local development:

\$ git checkout -b name-of-your-bugfix-or-feature

Now you can make your changes locally.

5. When you're done making changes, check that your changes pass flake8 and the tests, including testing other Python versions with tox:

```
$ flake8 django_reorder tests
$ python setup.py test
$ tox
```
To get flake8 and tox, just pip install them into your virtualenv.

6. Commit your changes and push your branch to GitHub:

```
$ git add .
$ git commit -m "Your detailed description of your changes."
$ git push origin name-of-your-bugfix-or-feature
```
7. Submit a pull request through the GitHub website.

### <span id="page-13-1"></span>**4.3 Pull Request Guidelines**

Before you submit a pull request, check that it meets these guidelines:

- 1. The pull request should include tests.
- 2. If the pull request adds functionality, the docs should be updated. Put your new functionality into a function with a docstring, and add the feature to the list in README.rst.
- 3. The pull request should work for Python 2.6, 2.7, and 3.3, and for PyPy. Check [https://travis](https://travis-ci.org/bmispelon/django-reorder/pull_requests)[ci.org/bmispelon/django-reorder/pull\\_requests](https://travis-ci.org/bmispelon/django-reorder/pull_requests) and make sure that the tests pass for all supported Python versions.

# <span id="page-14-0"></span>**4.4 Tips**

To run a subset of tests:

\$ python -m unittest tests.test\_django\_reorder

# **Credits**

# <span id="page-16-1"></span><span id="page-16-0"></span>**5.1 Development Lead**

• Baptiste Mispelon <br/> <br/> <br/> <br/> <br/> <br/>e<br/>approach <br/> <br/> <br/>e <br/> <br/> <br/> <br/> $\bullet$  <br/> <br/> <br/> <br/> $\bullet$ 

# <span id="page-16-2"></span>**5.2 Contributors**

None yet. Why not be the first?

### **History**

### <span id="page-18-1"></span><span id="page-18-0"></span>**6.1 0.2.1 (2016-09-13)**

• Forgot to pull before I ''push''ed...

# <span id="page-18-2"></span>**6.2 0.2.0 (2016-09-13)**

• Added null\_first() and null\_last() shortcuts.

# <span id="page-18-3"></span>**6.3 0.1.0 (2016-07-26)**

• First release on PyPI.

Python Module Index

### <span id="page-20-0"></span>d

django\_reorder.reorder, [7](#page-10-0)

Index

# D

django\_reorder.reorder (module), [7](#page-10-2)

### N

null\_first() (in module django\_reorder.reorder), [8](#page-11-0) null\_last() (in module django\_reorder.reorder), [8](#page-11-0)

# R

reorder() (in module django\_reorder.reorder), [7](#page-10-2)